# **QCPlugIn Class Reference**

Cocoa > Graphics & Imaging

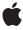

ď

Apple Inc.
© 2008 Apple Inc.
All rights reserved.

No part of this publication may be reproduced, stored in a retrieval system, or transmitted, in any form or by any means, mechanical, electronic, photocopying, recording, or otherwise, without prior written permission of Apple Inc., with the following exceptions: Any person is hereby authorized to store documentation on a single computer for personal use only and to print copies of documentation for personal use provided that the documentation contains Apple's copyright notice.

The Apple logo is a trademark of Apple Inc.

Use of the "keyboard" Apple logo (Option-Shift-K) for commercial purposes without the prior written consent of Apple may constitute trademark infringement and unfair competition in violation of federal and state laws.

No licenses, express or implied, are granted with respect to any of the technology described in this document. Apple retains all intellectual property rights associated with the technology described in this document. This document is intended to assist application developers to develop applications only for Apple-labeled computers.

Every effort has been made to ensure that the information in this document is accurate. Apple is not responsible for typographical errors.

Apple Inc. 1 Infinite Loop Cupertino, CA 95014 408-996-1010

Apple, the Apple logo, Cocoa, Mac, Mac OS, Macintosh, and Quartz are trademarks of Apple Inc., registered in the United States and other countries.

Intel and Intel Core are registered trademarks of Intel Corportation or its subsidiaries in the United States and other countries.

OpenGL is a registered trademark of Silicon Graphics, Inc.

PowerPC and and the PowerPC logo are trademarks of International Business Machines Corporation, used under license therefrom.

Simultaneously published in the United States and Canada.

Even though Apple has reviewed this document, APPLE MAKES NO WARRANTY OR REPRESENTATION, EITHER EXPRESS OR IMPLIED, WITH RESPECT TO THIS DOCUMENT, ITS QUALITY, ACCURACY, MERCHANTABILITY, OR FITNESS FOR A PARTICULAR PURPOSE. AS A RESULT, THIS DOCUMENT IS PROVIDED "AS IS," AND YOU, THE READER, ARE ASSUMING THE ENTIRE RISK AS TO ITS QUALITY AND ACCURACY.

IN NO EVENT WILL APPLE BE LIABLE FOR DIRECT, INDIRECT, SPECIAL, INCIDENTAL, OR CONSEQUENTIAL DAMAGES RESULTING FROM ANY DEFECT OR INACCURACY IN THIS DOCUMENT, even if advised of the possibility of such damages.

THE WARRANTY AND REMEDIES SET FORTH ABOVE ARE EXCLUSIVE AND IN LIEU OF ALL OTHERS, ORAL OR WRITTEN, EXPRESS OR IMPLIED. No Apple dealer, agent, or employee is authorized to make any modification, extension, or addition to this warranty.

Some states do not allow the exclusion or limitation of implied warranties or liability for incidental or consequential damages, so the above limitation or exclusion may not apply to you. This warranty gives you specific legal rights, and you may also have other rights which vary from state to state.

## **Contents**

## **QCPlugIn Class Reference** 5

```
Overview 5
Tasks 5
  Defining the Characteristics of a Custom Patch 5
  Executing a Custom Patch 6
  Performing Custom Tasks During Execution 6
  Defining Patch and Property Port Attributes 6
  Defining Internal Settings 6
  Supporting Saving and Retrieving Internal Settings 6
  Adding Ports Dynamically 6
  Getting and Setting Port Values 7
  Loading Bundle and Custom Patches Manually 7
  Ordering Property Ports 7
Class Methods 7
  attributes 7
  attributesForPropertyPortWithKey: 8
  executionMode 9
  loadPlugInAtPath: 9
  plugInKeys 10
  registerPlugInClass: 10
  sortedPropertyPortKeys 11
  timeMode 11
Instance Methods 12
  addInputPortWithType:forKey:withAttributes: 12
  addOutputPortWithType:forKey:withAttributes: 12
  createViewController 13
  didValueForInputKeyChange: 14
  disableExecution: 14
  enableExecution: 15
  execute:atTime:withArguments: 15
  removeInputPortForKey: 16
  removeOutputPortForKey: 16
  serializedValueForKey: 17
  setSerializedValue:forKey: 17
  setValue:forOutputKey: 18
  startExecution: 18
  stopExecution: 19
  valueForInputKey: 19
Constants 20
  Patch Attributes 20
  Input and Output Port Attributes 20
```

Port Input and Output Types 21
Pixel Formats 23
Execution Arguments 23
Execution Modes 24
Time Modes 25

## **Document Revision History 27**

Index 29

# **QCPlugIn Class Reference**

Inherits from NSObject

Conforms to NSObject (NSObject)

Framework /System/Library/Frameworks/Quartz.framework/Frameworks/QuartzComposer.framework

**Availability** Available in Mac OS X v10.5 and later.

**Declared in** QCPlugIn.h

QCPlugInViewController.h

Companion guides Quartz Composer Custom Patch Programming Guide

Quartz Composer Programming Guide

## Overview

The QCPlugIn class provides the base class to subclass for writing custom Quartz Composer patches. You implement a custom patch by subclassing QCPlugIn, overriding the appropriate methods, packaging the code as an NSBundle object, and installing the bundle in the appropriate location. A bundle can contain more than one subclass of QCPlugIn, allowing you to provide a suite of custom patches in one bundle. *Quartz Composer Custom Patch Programming Guide* provides detailed instructions on how to create and package a custom patch. *QCPlugIn Class Reference* supplements the information in the programming guide.

The methods related to the executing the custom patch (called when the Quartz Composer engine is rendering) are passed an opaque object that conforms to the <code>QCPlugInContext Protocol</code> protocol. This object represents the execution context of the <code>QCPlugIn</code> object. You should not retain the execution context or use it outside of the scope of the execution method that it is passed to.

## Tasks

## Defining the Characteristics of a Custom Patch

+ executionMode (page 9)

Returns the execution mode of the custom patch.

+ timeMode (page 11)

Returns the time mode for the custom patch.

## **Executing a Custom Patch**

- execute:atTime:withArguments: (page 15)

Performs the processing or rendering tasks appropriate for the custom patch.

## **Performing Custom Tasks During Execution**

- startExecution: (page 18)

Allows you to perform custom setup tasks before the Quartz Composer engine starts rendering.

- enableExecution: (page 15)

Allows you to perform custom tasks when the execution of the QCPlugIn object is resumed.

- disableExecution: (page 14)

Allows you to perform custom tasks when the execution of the QCPlugIn object is paused.

- stopExecution: (page 19)

Allows you to perform custom tasks when the QCPlugIn object stops executing.

## **Defining Patch and Property Port Attributes**

+ attributes (page 7)

Returns a dictionary that contains strings for the user interface that describe the custom patch.

+ attributesForPropertyPortWithKey: (page 8)

Returns a dictionary that contains strings for the user interface that describe the optional attributes for ports created from properties.

## **Defining Internal Settings**

- createViewController (page 13)

Creates and returns a view controller for the Settings pane of a custom patch.

+ plugInKeys (page 10)

Returns the keys for the internal settings of a custom patch.

## **Supporting Saving and Retrieving Internal Settings**

serializedValueForKey: (page 17)

Provides custom serialization for patch internal settings that do not comply to the NSCoding protocol.

- setSerializedValue:forKey: (page 17)

Provides custom deserialization for patch internal settings that were previously serialized using the method serializedValueForKey: (page 17).

## **Adding Ports Dynamically**

- addInputPortWithType:forKey:withAttributes: (page 12)

Adds an input port of the specified type and associates a key and attributes with the port.

```
- removeInputPortForKey: (page 16)
```

Removes the input port for a given key.

addOutputPortWithType:forKey:withAttributes: (page 12)

Adds an output port of the specified type and associates a key and attributes with the port.

- removeOutputPortForKey: (page 16)

Removes the output port for a given key.

## **Getting and Setting Port Values**

```
didValueForInputKeyChange: (page 14)
```

Returns whether the input port value changed since the last execution of the custom patch.

valueForInputKey: (page 19)

Returns the current value for an input port.

- setValue:forOutputKey: (page 18)

Sets the value of an output port.

## **Loading Bundle and Custom Patches Manually**

```
+ loadPlugInAtPath: (page 9)
```

Loads a Quartz Composer plug-in bundle from the specified path.

+ registerPlugInClass: (page 10)

Registers a QCPlugIn subclass.

## **Ordering Property Ports**

+ sortedPropertyPortKeys (page 11)

Returns and array of property port keys in the order you want them to appear in the user interface.

## Class Methods

## attributes

Returns a dictionary that contains strings for the user interface that describe the custom patch.

```
+ (NSDictionary*) attributes
```

#### **Return Value**

The dictionary can contain one or more of these keys along with the appropriate string: QCPlugInAttributeNameKey (page 20), QCPlugInAttributeDescriptionKey (page 20), and QQCPlugInAttributeCopyrightKey (page 20).

7 Class Methods

#### Discussion

It's recommended that you implement this method to enhance the experience of those who use your custom patch. The attribute name string that you provide is displayed in the Quartz Composer editor window when the custom patch name is selected in the Patch Creator (see figure). The attribute description key is displayed in the Information pane of the inspector for the custom patch.

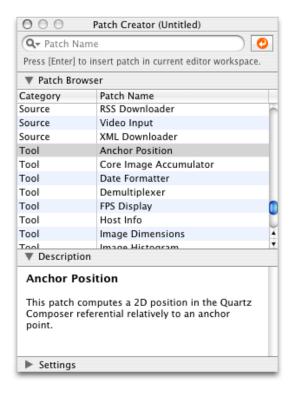

#### **Availability**

Available in Mac OS X v10.5 and later.

#### See Also

+ attributesForPropertyPortWithKey: (page 8)

### **Declared In**

QCPlugIn.h

## attributes For Property Port With Key:

Returns a dictionary that contains strings for the user interface that describe the optional attributes for ports created from properties.

+ (NSDictionary\*) attributesForPropertyPortWithKey:(NSString\*)key

#### **Parameters**

key

The name of the property.

#### **Return Value**

A dictionary that contains key-value pairs for the port's attributes. The keys must be one or more of the constants defined in "Input and Output Port Attributes" (page 20).

#### Discussion

It's recommended that you implement this method to enhance the experience of those who use your custom patch. The attributes appear in a help tag when the user hovers a pointer over the property port on your custom patch. At a minimum, you should provide a user-readable name for the port. It might also be helpful to provide default, minimum, and maximum values for the port.

### **Availability**

Available in Mac OS X v10.5 and later.

#### See Also

+ attributes (page 7)

#### **Declared In**

QCPlugIn.h

## executionMode

Returns the execution mode of the custom patch.

+ (QCPlugInExecutionMode) executionMode

#### **Return Value**

The execution mode of the custom patch. See "Execution Modes" (page 24) for the constants you can return.

#### Discussion

You must implement this method to define whether your custom patch is a provider, a processor, or a consumer.

#### **Availability**

Available in Mac OS X v10.5 and later.

### **Declared In**

QCPlugIn.h

## loadPlugInAtPath:

Loads a Quartz Composer plug-in bundle from the specified path.

```
+ (BOOL) loadPlugInAtPath:(NSString*)path
```

### **Parameters**

path

The location of the bundle.

## **Return Value**

YES if successful.

#### Discussion

Call this method only if you need to load a plug-in bundle from a nonstandard location. Typically you don't need to call this method because Quartz Composer automatically loads bundles that you install in one of the following locations:

■ /Library/Graphics/Quartz Composer Plug-Ins

Class Methods 9

■ ~/Library/Graphics/Quartz Composer Plug-Ins

This method does nothing if the bundle is already loaded. (This method does not load in all environments. Web Kit, for example, cannot load custom patches.)

The bundle can contain more than one <code>QCPlugIn</code> subclass. After the bundle is loaded, each <code>QCPlugIn</code> subclass appears as a patch in the Quartz Composer patch library.

#### **Availability**

Available in Mac OS X v10.5 and later.

#### **Declared In**

QCPlugIn.h

## plugInKeys

Returns the keys for the internal settings of a custom patch.

```
+ (NSArray*) plugInKeys
```

#### **Return Value**

An array of keys used for key-value coding (KVC) of the internal settings.

#### Discussion

You must override this method if your patch provides a Settings pane. This keys are used for automatic serialization of the internal settings and are also used by the <code>QCPlugInViewController</code> instance for the Settings pane. The implementation is straightforward; the keys are strings that represent the instance variables used for the Settings pane. For example, the <code>plugInKeys</code> method for these instance variables:

## **Availability**

Available in Mac OS X v10.5 and later.

#### See Also

```
- createViewController (page 13)
```

### **Declared In**

QCPlugIn.h

## register Plug In Class:

Registers a QCPlugIn subclass.

+ (void) registerPlugInClass:(Class)aClass

#### **Parameters**

aClass

The QCPlugIn subclass.

#### Discussion

You call this method only if the code for your custom patch is mixed with your application code, and you plan only to use the custom patch from within your application.

## **Availability**

Available in Mac OS X v10.5 and later.

### **Declared In**

QCPlugIn.h

## sortedPropertyPortKeys

Returns and array of property port keys in the order you want them to appear in the user interface.

```
+ (NSArray*) sortedPropertyPortKeys:
```

#### **Return Value**

The property port keys in the order you want them to appear in the user interface.

#### Discussion

Override this method to specify an optional ordering for property based ports in the user interface.

### **Availability**

Available in Mac OS X v10.5 and later.

#### **Declared In**

QCPlugIn.h

## timeMode

Returns the time mode for the custom patch.

```
+ (QCPlugInTimeMode) timeMode
```

### **Return Value**

The time mode of the custom patch. See "Time Modes" (page 25) for the constants you can return.

#### Discussion

You must implement this method to define whether you custom patch depends on time, doesn't depend on time, or needs time to idle.

## **Availability**

Available in Mac OS X v10.5 and later.

#### Declared In

QCPlugIn.h

Class Methods 11

## Instance Methods

## add Input Port With Type: for Key: with Attributes:

Adds an input port of the specified type and associates a key and attributes with the port.

```
    (void) addInputPortWithType:(NSString*)type forKey:(NSString*)key
withAttributes:(NSDictionary*)attributes
```

#### **Parameters**

type

The port type. See "Port Input and Output Types" (page 21).

key

The key to associate with the port.

attributes

A dictionary of attributes for the port. See "Input and Output Port Attributes" (page 20). Although the dictionary is optional, it's recommended that provide attributes to enhance the experience of those who use your custom patch. The attributes appear in a help tag when the user hovers a pointer over the property port on your custom patch. (See

attributes For Property Port With Key: (page 8).) Pass nil if you do not want to provide attributes.

#### Discussion

This method throws an exception if called from within the execute:atTime:withArguments: (page 15) method or if there's already an input or output port with that key.

### **Availability**

Available in Mac OS X v10.5 and later.

#### See Also

```
removeInputPortForKey: (page 16)
```

#### **Declared In**

QCPlugIn.h

## add Output Port With Type: for Key: with Attributes:

Adds an output port of the specified type and associates a key and attributes with the port.

```
    (void) addOutputPortWithType:(NSString*)type forKey:(NSString*)key
withAttributes:(NSDictionary*)attributes
```

#### **Parameters**

```
type
```

The port type. See "Port Input and Output Types" (page 21).

key

The key to associate with the port.

```
attributes
```

A dictionary of attributes for the port. See "Input and Output Port Attributes" (page 20). Although the dictionary is optional, it's recommended that provide attributes to enhance the experience of those who use your custom patch. The attributes appear in a help tag when the user hovers a pointer over the property port on your custom patch. (See <a href="https://doi.org/10.25/10.25/20.25/20.25

#### Discussion

This method throws an exception if called from within the execute:atTime:withArguments: (page 15) method or if there is already an output port with that key.

## **Availability**

Available in Mac OS X v10.5 and later.

#### See Also

```
- removeOutputPortForKey: (page 16)
```

#### **Declared In**

QCPlugIn.h

## createViewController

Creates and returns a view controller for the Settings pane of a custom patch.

```
- (QCPlugInViewController*) createViewController
```

### **Return Value**

A view controller for the custom patch. Quartz Composer releases the controller when it is no longer needed. If necessary, you can return a subclass of QCPlugInViewController, but this it not typically done.

#### Discussion

This extension to the <code>QCPlugInViewController</code> class provides user-interface support for the Settings pane of the inspector for a custom patch. You must override this method if your custom patch provides a Settings pane. The <code>QCPlugInViewController</code> object acts as a controller for Cocoa bindings between the custom patch instance (the model) and the <code>NSView</code> that contains the controls. It loads the nib file from the bundle.

The implementation is straightforward. You allocate a <code>QCPlugInViewController</code> object, initialize it, and provide the name of the nib file that contains the user interface for the Settings pane.

Note that this method follows the Core Foundation "create" rule. See the ownership policy in *Memory Management Programming Guide for Core Foundation*.

For example, if the nib file name that contains the settings pane is MySettingsPane.nib, the implementation is:

#### Availability

Available in Mac OS X v10.5 and later.

Instance Methods

13

#### See Also

+ plugInKeys (page 10)

#### **Declared In**

QCPlugInViewController.h

## didValueForInputKeyChange:

Returns whether the input port value changed since the last execution of the custom patch.

- (BOOL) didValueForInputKeyChange:(NSString\*)key

#### **Parameters**

key

The key for the input port whose value you want to check.

#### **Return Value**

YES if the value on the input port changed since the last time the execute: atTime:withArguments: (page 15) method was called; always returns NO if called outside of the execute:atTime:withArguments: method.

### **Availability**

Available in Mac OS X v10.5 and later.

#### See Also

```
valueForInputKey: (page 19)
```

#### Declared In

QCPlugIn.h

### disableExecution:

Allows you to perform custom tasks when the execution of the QCPlugIn object is paused.

- (void) disableExecution:(id<QCPlugInContext>)context

### **Parameters**

context

An opaque object, conforming to the <code>QCPlugInContext Protocol</code> protocol, that represents the execution context of the <code>QCPlugIn</code> object. Do not retain this object or use it outside of the scope of this method.

## Discussion

The Quartz Composer engine calls this method when results are no longer being pulled from the custom patch. You can optionally override this execution method to perform custom tasks at that time.

### **Availability**

Available in Mac OS X v10.5 and later.

## See Also

```
- enableExecution: (page 15)
```

### **Declared In**

QCPlugIn.h

## enableExecution:

Allows you to perform custom tasks when the execution of the QCPlugIn object is resumed.

- (void) enableExecution:(id<QCPlugInContext>)context

#### **Parameters**

context

An opaque object, conforming to the <code>QCPlugInContext Protocol</code> protocol, that represents the execution context of the <code>QCPlugIn</code> object. Do not retain this object or use it outside of the scope of this method.

#### Discussion

The Quartz Composer engine calls this method when results start to be pulled from the custom patch. You can optionally override this execution method to perform custom tasks at that time.

### **Availability**

Available in Mac OS X v10.5 and later.

#### See Also

```
- disableExecution: (page 14)
```

#### Declared In

QCPlugIn.h

## execute:atTime:withArguments:

Performs the processing or rendering tasks appropriate for the custom patch.

```
- (BOOL) execute:(id<QCPlugInContext>)context atTime:(NSTimeInterval)time withArguments:(NSDictionary*)arguments
```

### **Parameters**

context

An opaque object, conforming to the <code>QCPlugInContext Protocol</code> protocol, that represents the execution context of the <code>QCPlugIn</code> object. Do not retain this object or use it outside of the scope of this method.

time

The execution interval.

arguments

A dictionary of arguments that can be used during execution. See "Execution Arguments" (page 23).

#### Return Value

NO indicates the custom patch was not able to execute successfully. In this case, the Quartz Composer engine stops rendering the current frame.

#### Discussion

The Quartz Composer engine calls this method each time your custom patch needs to execute. You must implement this method. The method should perform whatever tasks are appropriate for the custom patch, such as:

15

- reading values from the input ports
- computing output values

Instance Methods

- updating the values on the output ports
- rendering to the execution context

For example implementations of this method, see Quartz Composer Custom Patch Programming Guide.

### **Availability**

Available in Mac OS X v10.5 and later.

#### Declared In

QCPlugIn.h

## removeInputPortForKey:

Removes the input port for a given key.

- (void) removeInputPortForKey:(NSString\*)key

#### **Parameters**

key

The key associated with the port that you want to remove.

## Discussion

This method throws an exception if from within the execute: atTime: withArguments: (page 15) method, if there is not an input port with that key, or if the port is created from a property.

### **Availability**

Available in Mac OS X v10.5 and later.

#### See Also

```
- addInputPortWithType:forKey:withAttributes: (page 12)
```

#### Declared In

QCPlugIn.h

## removeOutputPortForKey:

Removes the output port for a given key.

(void) removeOutputPortForKey:(NSString\*)key

### **Parameters**

key

The key associated with the port that you want to remove.

### Discussion

This method throws an exception if called from within the execute: atTime: withArguments: (page 15) method, if there is not an output port with that key, or if the port is created from a property.

## **Availability**

Available in Mac OS X v10.5 and later.

### See Also

- addOutputPortWithType:forKey:withAttributes: (page 12)

#### **Declared In**

QCPlugIn.h

## serialized Value For Key:

Provides custom serialization for patch internal settings that do not comply to the NSCoding protocol.

- (id) serializedValueForKey:(NSString\*)key

#### **Parameters**

key

The key for the value to retrieve.

#### Return Value

**Either** nil **or a value that's compliant with property lists:** NSString, NSNumber, NSData, NSArray, **or** NSDictionary.

#### Discussion

If your patch has internal settings that do not conform to the NSCoding protocol, you must implement this method.

#### **Availability**

Available in Mac OS X v10.5 and later.

#### See Also

```
- setSerializedValue:forKey: (page 17)
```

## Declared In

QCPlugIn.h

## set Serialized Value: for Key:

Provides custom deserialization for patch internal settings that were previously serialized using the method serializedValueForKey: (page 17).

```
- (void) setSerializedValue:(id)serializedValue forKey:(NSString*)key
```

#### **Parameters**

serializedValue

The value to deserialize.

key

The key for the value to deserialize.

## Discussion

If your patch has internal settings that do not conform to the NSCoding protocol, you must implement this method. After you deserialize the value, you need to call [self set:value forKey:key] to set the corresponding internal setting of the custom patch instance to the deserialized value.

#### **Availability**

Available in Mac OS X v10.5 and later.

#### **Declared In**

QCPlugIn.h

Instance Methods 17

## setValue:forOutputKey:

Sets the value of an output port.

```
- (BOOL) setValue:(id)value forOutputKey:(NSString*)key
```

#### **Parameters**

key

The key associated with the output port whose value you want to set.

#### **Return Value**

YES if successful; NO if called outside of the execute: atTime: withArguments: (page 15) method.

#### Discussion

You call this method from within your execute: atTime: withArguments: (page 15) method to set the output values of your custom patch.

### **Availability**

Available in Mac OS X v10.5 and later.

#### See Also

- valueForInputKey: (page 19)
- didValueForInputKeyChange: (page 14)

#### Declared In

QCPlugIn.h

## startExecution:

Allows you to perform custom setup tasks before the Quartz Composer engine starts rendering.

```
- (BOOL) startExecution:(id<QCPlugInContext>)context
```

## **Parameters**

context

An opaque object, conforming to the <code>QCPlugInContext Protocol</code> protocol, that represents the execution context of the <code>QCPlugIn</code> object. Do not retain this object or use it outside of the scope of this method.

### Return Value

NO indicates a fatal error occurred and prevents the Quartz Composer engine from starting.

#### Discussion

The Quartz Composer engine calls this method when your custom patch starts to render. You can optionally override this execution method to perform setup tasks.

## **Availability**

Available in Mac OS X v10.5 and later.

#### See Also

```
- stopExecution: (page 19)
```

## **Declared In**

QCPlugIn.h

## stopExecution:

Allows you to perform custom tasks when the QCPlugIn object stops executing.

- (void) stopExecution:(id<QCPlugInContext>)context

#### **Parameters**

context

An opaque object, conforming to the <code>QCPlugInContext Protocol</code> protocol, that represents the execution context of the <code>QCPlugIn</code> object. Do not retain this object or use it outside of the scope of this method.

### Discussion

The Quartz Composer engine calls this method when it stops executing. You can optionally override this execution method to perform cleanup tasks.

## **Availability**

Available in Mac OS X v10.5 and later.

#### See Also

```
- startExecution: (page 18)
```

#### Declared In

QCPlugIn.h

## valueForInputKey:

Returns the current value for an input port.

```
- (id) valueForInputKey:(NSString*)key
```

#### **Parameters**

key

The key for the input port you want to check.

#### **Return Value**

The value associated with the key or nil if called outside of the execute: atTime: withArguments: (page 15) method.

## Discussion

You call this method from within your execute:atTime:withArguments: (page 15) method to retrieve the input values of your custom patch.

### **Availability**

Available in Mac OS X v10.5 and later.

## See Also

```
setValue:forOutputKey: (page 18)didValueForInputKeyChange: (page 14)
```

## **Declared In**

QCPlugIn.h

Instance Methods 19

## Constants

## **Patch Attributes**

Attributes for custom patches.

```
extern NSString* const QCPlugInAttributeNameKey;
extern NSString* const QCPlugInAttributeDescriptionKey;
extern NSString* const QCPlugInAttributeCopyrightKey;
```

#### Constants

QCPlugInAttributeNameKey

The key for the custom patch name. The associated value is an NSString object.

Available in Mac OS X v10.5 and later.

Declared in QCPlugIn.h.

QCPlugInAttributeDescriptionKey

The key for the custom patch description. The associated value is an NSString object.

Available in Mac OS X v10.5 and later.

Declared in QCPlugIn.h.

QQCPlugInAttributeCopyrightKey

The key for the custom patch copyright information. The associated value is an NSString object.

#### **Declared In**

QCPlugIn.h

## **Input and Output Port Attributes**

Attributes for input and output ports.

```
extern NSString* const QCPortAttributeTypeKey;
extern NSString* const QCPortAttributeNameKey;
extern NSString* const QCPortAttributeDefaultValueKey;
extern NSString* const QCPortAttributeMinimumValueKey;
extern NSString* const QCPortAttributeMaximumValueKey;
extern NSString* const QCPortAttributeDefaultValueKey;
extern NSString* const QCPortAttributeMenuItemsKey;
```

### **Constants**

QCPortAttributeTypeKey

The key for the port type. The associated value can be of any of the following constants:

QCPortTypeBoolean (page 22), QCPortTypeIndex (page 22), QCPortTypeNumber (page 22), QCPortTypeString (page 22), QCPortTypeColor (page 22), QCPortTypeImage (page 22), or QCPortTypeStructure (page 22).

Available in Mac OS X v10.4 and later.

Declared in QCPlugIn.h.

QCPortAttributeNameKey

The key for the port name. The associated value is an NSString object.

Available in Mac OS X v10.4 and later.

Declared in QCPlugIn.h.

## QCPortAttributeMinimumValueKey

The key for the port minimum value. The associated value is an NSNumber object that specifies the minimum numerical value accepted by the port.

Available in Mac OS X v10.4 and later.

Declared in QCPlugIn.h.

### QCPortAttributeMaximumValueKey

The key for the port maximum value. The associated value is an NSNumber object that specifies the maximum numerical value accepted by the port.

Available in Mac OS X v10.4 and later.

Declared in QCPlugIn.h.

### QCPortAttributeDefaultValueKey

The key for the port default value. You can use this key only for value ports (Boolean, Index, Number, Color and String).

Available in Mac OS X v10.5 and later.

Declared in QCPlugIn.h.

#### QCPortAttributeMenuItemsKey

The key for the menu items. The associated value is an array of strings that are displayed in the user interface as a pop-up menu when the user double-clicks a port, as shown for the Blending input port

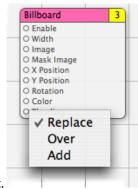

of the Billboard patch. You can use this key only for an index port.

Available in Mac OS X v10.5 and later.

Declared in QCPlugIn.h.

### **Declared In**

QCPlugIn.h

## **Port Input and Output Types**

Data types for input and output ports.

Constants 21

```
extern NSString* const QCPortTypeBoolean; extern NSString* const QCPortTypeIndex; extern NSString* const QCPortTypeNumber; extern NSString* const QCPortTypeString; extern NSString* const QCPortTypeColor; extern NSString* const QCPortTypeImage; extern NSString* const QCPortTypeStructure;
```

#### Constants

QCPortTypeBoolean

The port type for a Boolean value. The associated value can be an NSNumber object or any object that responds to the -intValue, -floatValue, or -doubleValue methods.

Available in Mac OS X v10.4 and later.

Declared in QCPlugIn.h.

### QCPortTypeIndex

The port type for an index value. The associated value can be an NSNumber object or any object that responds to the -intValue, -floatValue, or -doubleValue methods.

Available in Mac OS X v10.4 and later.

Declared in QCPlugIn.h.

### QCPortTypeNumber

The port type for a number value. The associated value can be an NSNumber object or any object that responds to the -intValue, -floatValue, or -doubleValue methods.

Available in Mac OS X v10.4 and later.

Declared in OCPlugIn.h.

## QCPortTypeString

The port type for a string. The associated value can be an NSString object or any object that responds to the -stringValue or -description methods.

Available in Mac OS X v10.4 and later.

Declared in QCPlugIn.h.

## QCPortTypeColor

The port type for a color value. The associated value must be an NSColor object.

Available in Mac OS X v10.4 and later.

Declared in QCPlugIn.h.

## QCPortTypeImage

The port type for an image. The associated value can be an NSImage object or a CIImage object.

Available in Mac OS X v10.4 and later.

Declared in QCPlugIn.h.

### QCPortTypeStructure

 $\textbf{The port type for an array, dictionary, or other structure, such as an \verb|NSArray| or \verb|NSDictionary| object.|}$ 

Available in Mac OS X v10.4 and later.

Declared in QCPlugIn.h.

#### Declared In

QCPlugIn.h

## **Pixel Formats**

Supported image pixel formats.

```
extern NSString* const QCPlugInPixelFormatARGB8; extern NSString* const QCPlugInPixelFormatBGRA8; extern NSString* const QCPlugInPixelFormatRGBAf; extern NSString* const QCPlugInPixelFormatI8; extern NSString* const QCPlugInPixelFormatIf;
```

#### Constants

QCPlugInPixelFormatARGB8

An ARGB8 format. The alpha component is stored in the most significant bits of each pixel. Each pixel component is 8 bits. For best performance, use this format on PowerPC-based Macintosh computers, as it represents of the order of the data in memory.

Available in Mac OS X v10.5 and later.

Declared in QCPlugIn.h.

QCPlugInPixelFormatBGRA8

A BGRA8 format. The alpha component is stored in the least significant bits of each pixel. Each pixel component is 8 bits. For best performance, use this format on Intel-PC-based Macintosh computers, as it represents of the order of the data in memory.

Available in Mac OS X v10.5 and later.

Declared in QCPlugIn.h.

QCPlugInPixelFormatRGBAf

An RGBAf format. Pixel components are represented as floating-point values.

Available in Mac OS X v10.5 and later.

Declared in QCPlugIn.h.

QCPlugInPixelFormat18

An I8 format. Intensity information is represented as an 8-bit value.

Available in Mac OS X v10.5 and later.

Declared in QCPlugIn.h.

QCPlugInPixelFormatIf

An If format. Intensity information is represented as a floating-point value.

Available in Mac OS X v10.5 and later.

Declared in OCPlugIn.h.

#### Declared In

QCPlugIn.h

## **Execution Arguments**

Arguments to the method execute:atTime:withArguments: (page 15).

Constants 23

```
extern NSString* const QCPlugInExecutionArgumentEventKey;
extern NSString* const QCPlugInExecutionArgumentMouseLocationKey;
```

#### Constants

QCPlugInExecutionArgumentEventKey

The current NSEvent if available.

Available in Mac OS X v10.5 and later.

Declared in QCPlugIn.h.

QCPlugInExecutionArgumentMouseLocationKey

The current location of the mouse (as an NSPoint object stored in an NSValue object) in normalized coordinates relative to the OpenGL context viewport ([0,1]x[0,1] with the origin (0,0) at the lower-left corner).

Available in Mac OS X v10.5 and later.

Declared in QCPlugIn.h.

#### Declared In

QCPlugIn.h

## **Execution Modes**

Execution modes for custom patches.

```
typedef enum {
    kQCPlugInExecutionModeProvider = 1,
    kQCPlugInExecutionModeProcessor,
    kQCPlugInExecutionModeConsumer
} QCPlugInExecutionMode;
```

### Constants

kQCPlugInExecutionModeProvider

A provider execution mode. The custom patch executes on demand—that is, whenever data is requested of it, but at most once per frame.

Available in Mac OS X v10.5 and later.

Declared in QCPlugIn.h.

kQCPlugInExecutionModeProcessor

A processor execution mode. The custom patch executes whenever its inputs change or if the time change (assuming it's time-dependent).

Available in Mac OS X v10.5 and later.

Declared in QCPlugIn.h.

kQCPlugInExecutionModeConsumer

A consumer execution mode. The custom patch always executes assuming the value of its Enable input port is true. (The Enable port is automatically added by the system.)

Available in Mac OS X v10.5 and later.

Declared in QCPlugIn.h.

#### Declared In

QCPlugIn.h

## **Time Modes**

Time modes for custom patches.

```
typedef enum {
    kQCPlugInTimeModeNone = 0,
    kQCPlugInTimeModeIdle,
    kQCPlugInTimeModeTimeBase
} QCPlugInTimeMode;
```

#### Constants

kQCPlugInTimeModeNone

No time dependency. The custom patch does not depend on time at all. (It does not use the time parameter of the <code>execute:atTime:withArguments: method.)</code>

Available in Mac OS X v10.5 and later.

Declared in QCPlugIn.h.

kQCPlugInTimeModeIdle

An idle time dependency. The custom patch does not depend on time but needs the system to execute it periodically. For example if the custom patch connects to a piece of hardware, to ensure that it pulls data from the hardware, you would set the custom patch time dependency to idle time mode. This time mode is typically used with providers.]]

Available in Mac OS X v10.5 and later.

Declared in QCPlugIn.h.

kQCPlugInTimeModeTimeBase

A time base dependency. The custom patch does depend on time explicitly and has a time base defined by the system. (It uses the time parameter of the execute:atTime:withArguments: method.)

Available in Mac OS X v10.5 and later.

Declared in QCPlugIn.h.

#### **Declared In**

QCPlugIn.h

Constants 25

# **Document Revision History**

This table describes the changes to QCPlugIn Class Reference.

| Date       | Notes                                                                                   |
|------------|-----------------------------------------------------------------------------------------|
| 2008-04-08 | Added information about the memory management model used for the create function.       |
| 2007-06-26 | New document that describes the class used to write custom patches for Quartz Composer. |

## **REVISION HISTORY**

**Document Revision History** 

# Index

| ۸                                                                                                    | K                                                                                                    |  |
|----------------------------------------------------------------------------------------------------|----------------------------------------------------------------------------------------------------|--|
| A  addInputPortWithType:forKey:withAttributes:     instance method 12  addOutputPortWithType:forKey:withAttributes:     instance method 12  attributes class method 7  attributesForPropertyPortWithKey: class method 8 | kQCPlugInExecutionModeConsumer constant 24 kQCPlugInExecutionModeProcessor constant 24 kQCPlugInExecutionModeProvider constant 24 kQCPlugInTimeModeIdle constant 25 kQCPlugInTimeModeNone constant 25 kQCPlugInTimeModeTimeBase constant 25                                                                                        |  |
|                                                                                                    | <u>L</u>                                                                                                    |  |
| <u>C</u>                                                                                                    | loadPlugInAtPath: class method 9                                                                                                    |  |
| createViewController instance method 13                                                                                                    |                                                                                                    |  |
|                                                                                                    | <u>P</u>                                                                                                    |  |
| D                                                                                                    | Patch Attributes 20                                                                                                    |  |
| didValueForInputKeyChange: instance method 14 disableExecution: instance method 14                                                                                                    | Pixel Formats 23 plugInKeys class method 10 Port Input and Output Types 21                                                                                                    |  |
| <u>E</u>                                                                                                    | Q                                                                                                    |  |
| enableExecution: instance method 15 execute:atTime:withArguments: instance method 15 Execution Arguments 23 Execution Modes 24 executionMode class method 9                                                             | QCPlugInAttributeDescriptionKey constant 20 QCPlugInAttributeNameKey constant 20 QCPlugInExecutionArgumentEventKey constant 24 QCPlugInExecutionArgumentMouseLocationKey constant 24 QCPlugInPixelFormatARGB8 constant 23 QCPlugInPixelFormatBGRA8 constant 23 QCPlugInPixelFormatI8 constant 23 QCPlugInPixelFormatIf constant 23 |  |
| Input and Output Port Attributes 20                                                                                                    | QCPlugInPixelFormatRGBAf constant 23 QCPortAttributeDefaultValueKey constant 21 QCPortAttributeMaximumValueKey constant 21 QCPortAttributeMenuItemsKey constant 21 QCPortAttributeMinimumValueKey constant 21 QCPortAttributeNameKey constant 21                                                                                   |  |

```
QCPortAttributeTypeKey constant 20
QCPortTypeBoolean constant 22
QCPortTypeColor constant 22
QCPortTypeImage constant 22
QCPortTypeIndex constant 22
QCPortTypeNumber constant 22
QCPortTypeString constant 22
QCPortTypeStructure constant 22
QQCPlugInAttributeCopyrightKey constant 20
R
registerPlugInClass: class method 10
removeInputPortForKey: instance method 16
removeOutputPortForKey: instance method 16
S
serializedValueForKey: instance method 17
setSerializedValue:forKey: instance method 17
setValue:forOutputKey: instance method 18
sortedPropertyPortKeys class method 11
startExecution: instance method 18
stopExecution: instance method 19
Т
Time Modes 25
timeMode class method 11
```

valueForInputKey: instance method 19